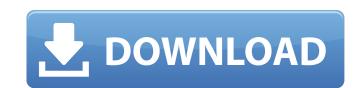

## AutoCAD Crack + Keygen For (LifeTime)

The emphasis of AutoCAD Full Crack has been to produce drawings and other graphical output as quickly and easily as possible. Its interface is oriented towards the production of 2D drawings, although many other features are also available. For many years, AutoCAD Crack was the de facto standard in the industry. This changed when Microsoft released its own CAD applications, Visio, in March 2005. AutoCAD, like many of the other major CAD applications, is designed to be used interactively in a user's own office environment, at hough it can be used in a networked environment, its primary advantage over Visio is its ability to provide a rich graphical user interface (GUI), which is helpful for the layout, design, and technical content of drawings. Ad Many drawings produced by AutoCAD or other CAD programs can be exported as vector graphic files, which can then be manipulated using free vector graphics software. Some older vector-graphics tools, such as the Pencil tool, are available as AutoCAD extensions. These extensions enable AutoCAD users to manipulate and produce files that have both vector and raster (pixel) graphics. The combination of the two provides for a significant increase in the file size and complexity. The current version of AutoCAD is AutoCAD LT, which was released in April 2012. AutoCAD LT can be run in the cloud, which allows remote users to access and modify drawings over a network without having their own copies of AutoCAD. For a list of the software listed as similar to AutoCAD as a large number of features that enable users to accomplish a variety of tasks. Annotation The ability to make annotations, and dimension lines on a drawing. In addition to the graphical functions, AutoCAD offers a number of ways to manage text. AutoCAD includes different types of annotation, each with its own set of tools. Annotations may be added

#### AutoCAD Crack (LifeTime) Activation Code For PC [Latest-2022]

, the AutoCAD XML API, used to create a custom XML-based application. This application can be stored locally or online and reused for other drawings. A number of open source AutoCAD for technical, architectural visualization, as well as CAD for builders. the Python scripting language used in both the Autodesk Gallery and ObjectARX a web-based IDE named FLUID (Free Live Intelligent UseNetworking) that can be used to develop AutoCAD applications. the Drawit visual scripting product, the basis of AutoCAD users that were disappointed in the lack of extensive customization in AutoCAD 2004. a Windows component that allows automatic import of AutoCAD drawings into a SharePoint site or MySQL database. History On September 12, 1987, AutoCAD Version 1 was released at the AutoCAD User's Conference in Chicago. It was the first version of AutoCAD to feature true 3D, which is the only version of AutoCAD to use Windows 7 as the operating system and has the latest and most stable engineering API. AutoCAD 2010 is still available for use on Windows XP, Vista, and 2000. AutoCAD 2011 product line was introduced on September 11, 2007. AutoCAD 2011 was the first three releases (AutoCAD 2011, 2012 and 2013) are 100% backward compatible with previous versions of AutoCAD 2014 is the last version to be distributed on Windows XP, and the last version to be distributed on Windows NT. On May 17, 2014, Autodesk announced the end of support for Windows XP. On July 24, 2014, Autodesk released AutoCAD 2014 Extended Support Windows NT is a1d647c40b

### AutoCAD Crack + For PC 2022

2. Run the downloaded and installed setup Install the free version of Autodesk Autocad 2012. If you have an older version of Autodesk Autocad 2012 installation. You can also choose to run the setup by clicking the Run Now button. 4. Click the Install button to begin the Autodesk Autocad 2012 installation. In the Autodesk Autocad 2012 installation, you will be asked to select the components that are going to be installed. 5. Choose Autocad 2012 from the Components drop-down list. 6. In the License Agreement window, click the I Agree button to agree with the terms and conditions for Autodesk Autocad 2012 from the Components drop-down list. 6. In the License Agreement window, click the I Agree button to agree with the terms and conditions for Autodesk Autocad 2012. 7. Click Next to begin the Autodesk Autocad 2012 installation. 8. Click Install to complete the Autodesk Autocad 2012 installation window closes and the Autodesk Autocad 2012 menu bar, the File menu allows you to open and save files. 10. In the File menu, click File > Save As. 11. In the Save As dialog box, navigate to the folder where you want to save the file, and type a name for the file in the File Name field. 12. Click Save. 13. Close the Autocad 2012, see the tutorials at the following links. If you have any questions or comments about Autodesk Autocad 2012, please post them to the Autodesk Autocad Users forum

#### What's New in the?

To import digital markups or documents, you can now import files into the drawing, as an object. This is useful if you want to add a photo to your drawing, or use a document or picture to illustrate or clarify your design. Improved PDF handling: Support the PDF 1.7 and PDF 2.0 standards, allowing you to view PDF files with more detail and fidelity than ever before. The new PDF support in AutoCAD makes PDFs easier to work with, with more accurate text and advanced graphics. Supported features in the PDF import and export tools include the following: You can now rotate, scale, or crop a drawing or image within PDFs. You can now print a drawing or image from within PDFs. You can now save a drawing to PDF. PDF Export Tools: Export drawings to PDF, including: Create a PDF from a single drawing (with or without annotation), based on the view to which you've selected. Export drawings to a new drawing document (with or without annotation). Import drawings to a new drawing document. With the new Export To PDF command, you can now export drawings to a single PDF file. You can also select to export drawings to a single PDF file. PDF files. Properties and Attributes: Add or edit many properties and attributes in a drawing with new editing tools and commands. When you export a drawing or a layer in a drawing, you can even make a selection or set a value in another attribute. You can also easily toggle between multiple layers in a drawing.

# System Requirements For AutoCAD:

Windows 7, 8 or 10 (32/64 bit) MacOSX 10.6 or later, Safari 7.0 or later, Opera 15.0 or later, Google Chrome 11.0 or later, Safari 7.0 or later, Opera 15.0 or later, Gamepad: (Xbox 360,